Федеральное государственное образовательное бюджетное учреждение высшего образования «Финансовый университет при Правительстве Российской Федерации» (Финансовый университет) Колледж информатики и программирования

# **УТВЕРЖДАЮ**

Заместитель директора по учебной работе

 $\frac{2}{\sqrt{47}}$  H.Ю. Долгова

## РАБОЧАЯ ПРОГРАММА ПРОФЕССИОНАЛЬНОГО МОДУЛЯ

ПМ.02 ОСУЩЕСТВЛЕНИЕ ИНТЕГРАЦИИ ПРОГРАММНЫХ МОДУЛЕЙ 09.02.07 Информационные системы и программирование

Москва 2022 г.

Рабочая программа профессионального модуля разработана на основе Федерального государственного образовательного стандарта среднего профессионального образования (далее - ФГОС) по специальности 09.02.07 Информационные системы и программирование (код и наименование специальности)

Разработчики: Аксёнова Татьяна Геннадьевна, преподаватель ВКК (ФИО, ученая степень, звание, должность)

Семенихина Алла Владиславовна, преподаватель ВКК (ФИО, ученая степень, звание, должность)

Рецензент:

Эдгулова Елизавета Каральбиевна, кандидат физико - математических наук, преподаватель колледжа информационных технологий и экономики КБГУ

(ФИО, ученая степень, звание, должность)

Рабочая программа профессионального модуля рассмотрена и рекомендована к утверждению на заседании предметной (цикловой) комиссии

А.И. Пестов

программирования и баз данных (наименование ПЦК)

Протокол от « 20» октибри 2022г. № 3

Председатель ПЦК

 $(no\partial nucb)$ 

# СОДЕРЖАНИЕ

- 1. ОБЩАЯ ХАРАКТЕРИСТИКА РАБОЧЕЙ ПРОГРАММЫ ПРОФЕССИОНАЛЬНОГО МОДУЛЯ
- 2. СТРУКТУРА И СОДЕРЖАНИЕ ПРОФЕССИОНАЛЬНОГО МОДУЛЯ
- 3. УСЛОВИЯ РЕАЛИЗАЦИИ ПРОФЕССИОНАЛЬНОГО МОДУЛЯ
- 4. КОНТРОЛЬ И ОЦЕНКА РЕЗУЛЬТАТОВ ОСВОЕНИЯ ПРОФЕССИОНАЛЬНОГО МОДУЛЯ

стр.

# **1. ОБЩАЯ ХАРАКТЕРИСТИКА РАБОЧЕЙ ПРОГРАММЫ ПРОФЕССИОНАЛЬНОГО МОДУЛЯ**

## **1.1. Цель и планируемые результаты освоения профессионального модуля**

В результате изучения профессионального модуля обучающийся должен освоить основной вид деятельности «Осуществление интеграции программных модулей» и соответствующие ему общие компетенции, профессиональные компетенции и личностные результаты:

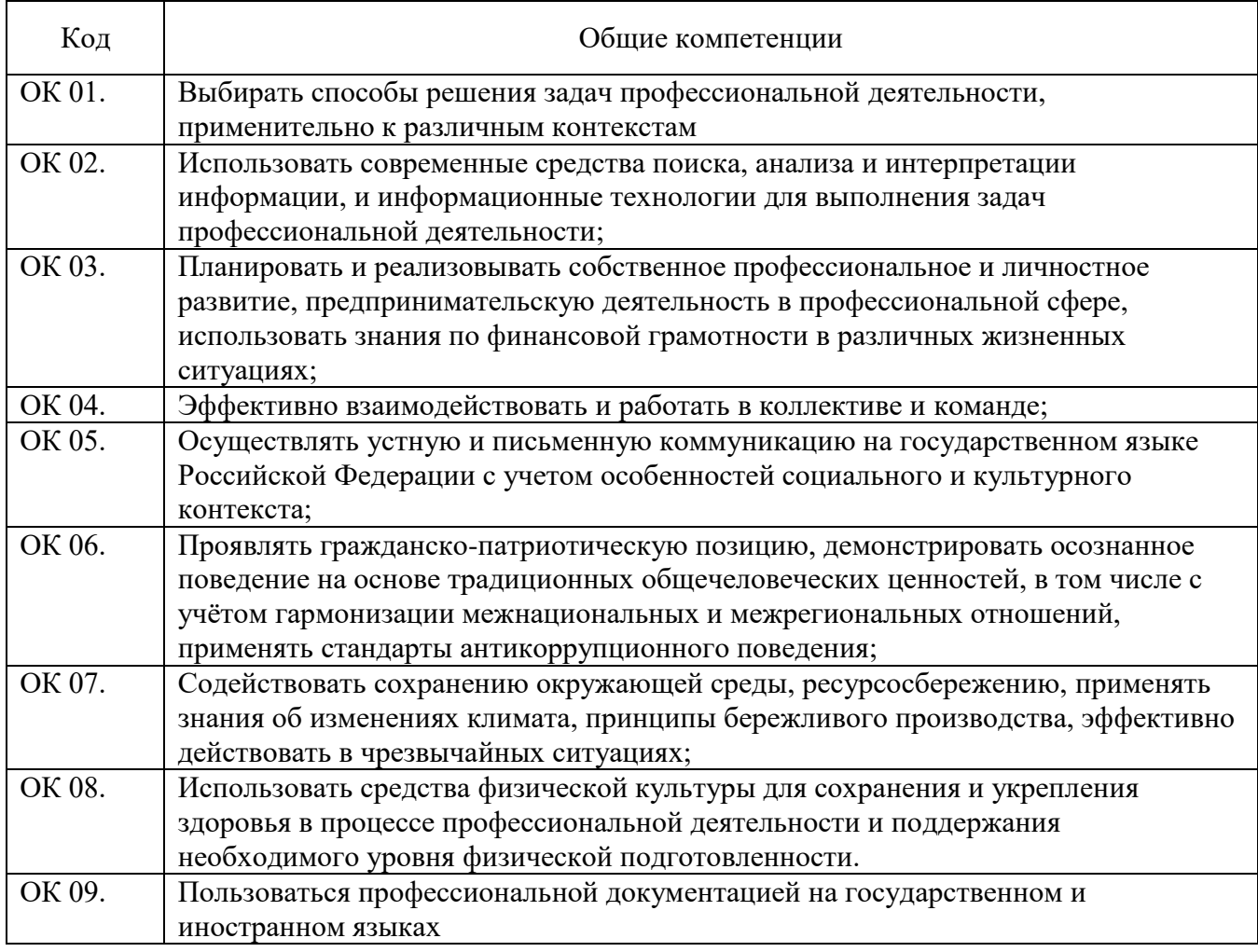

# 1.1.1. Перечень общих компетенций

# 1.1.2. Перечень профессиональных компетенций

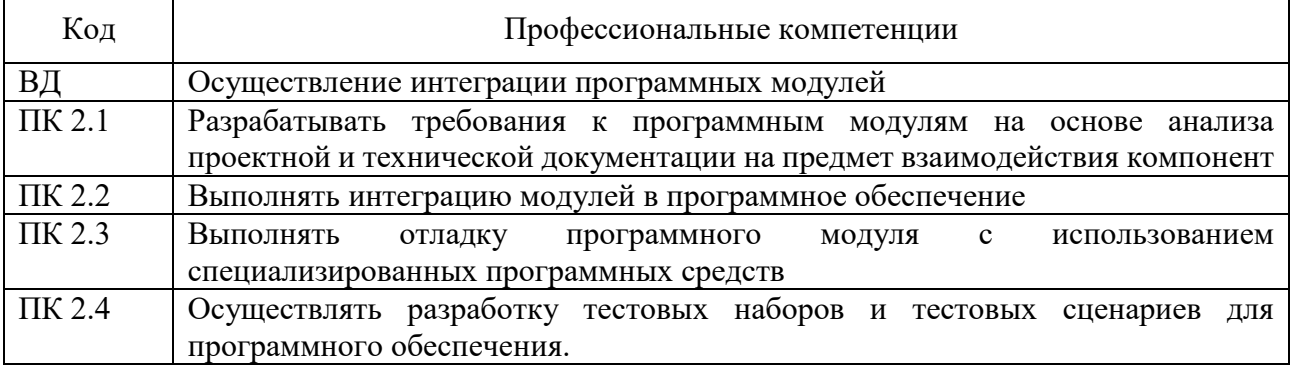

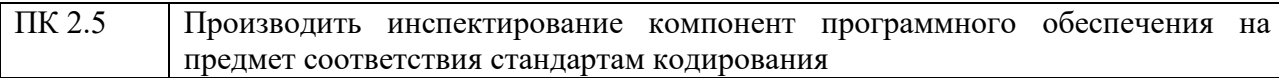

# 1.1.3. Перечень личностных результатов

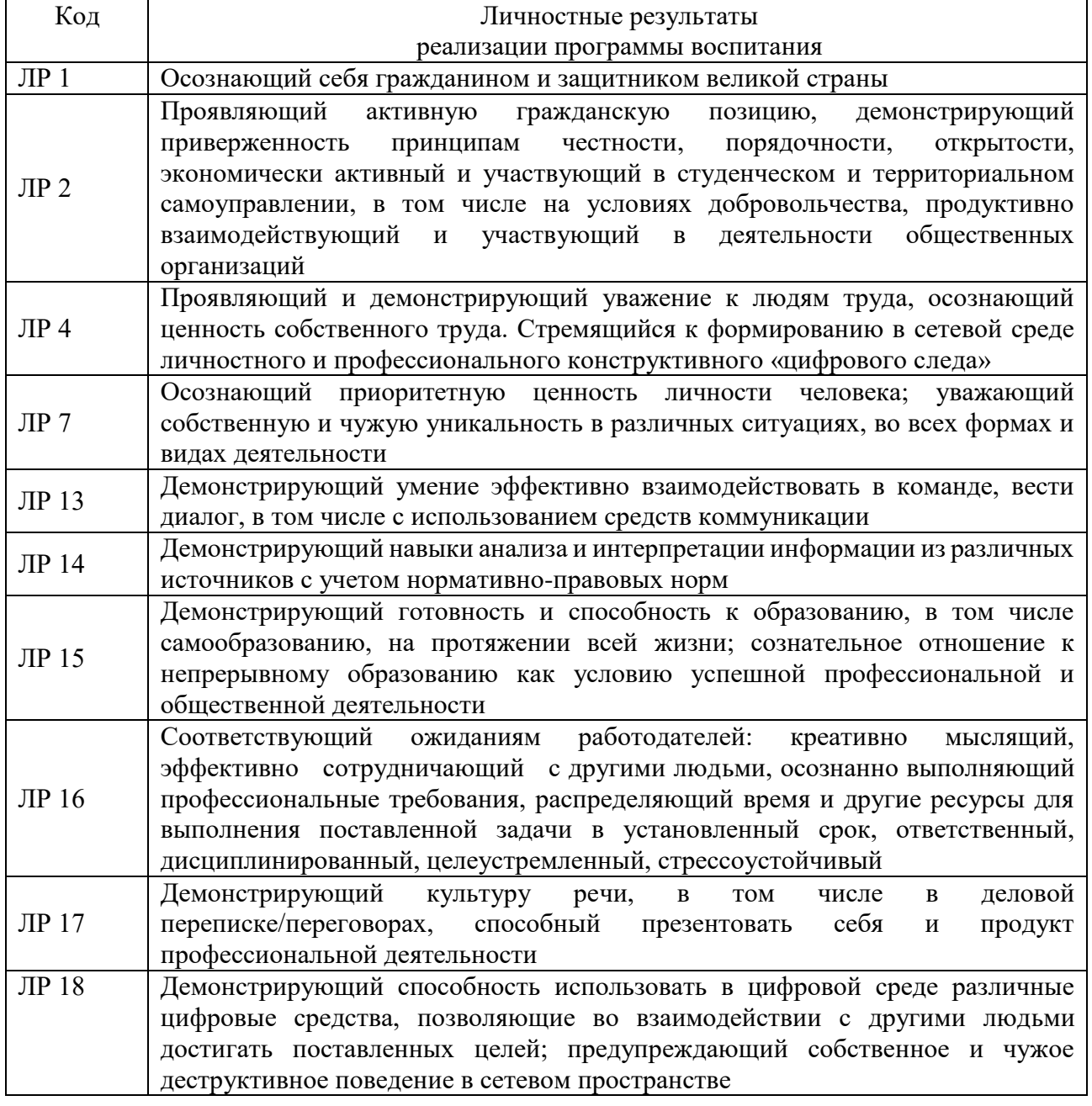

1.1.4. В результате освоения профессионального модуля обучающийся должен:

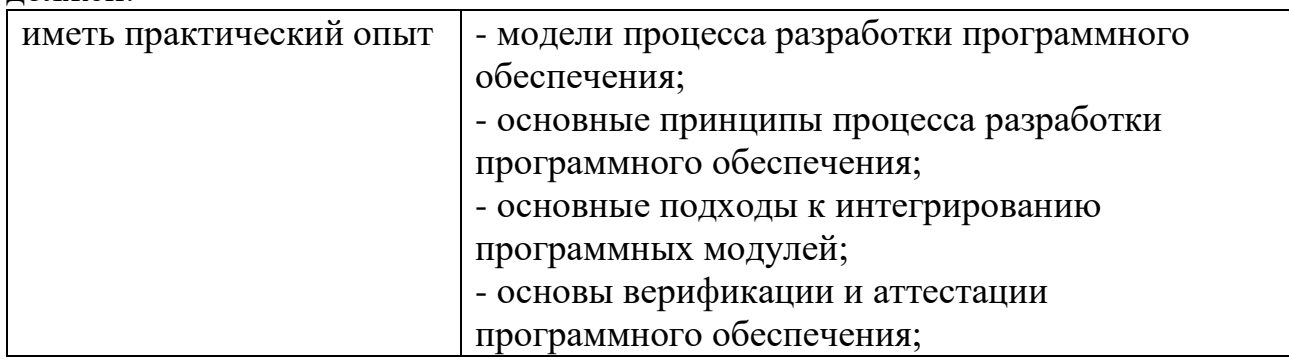

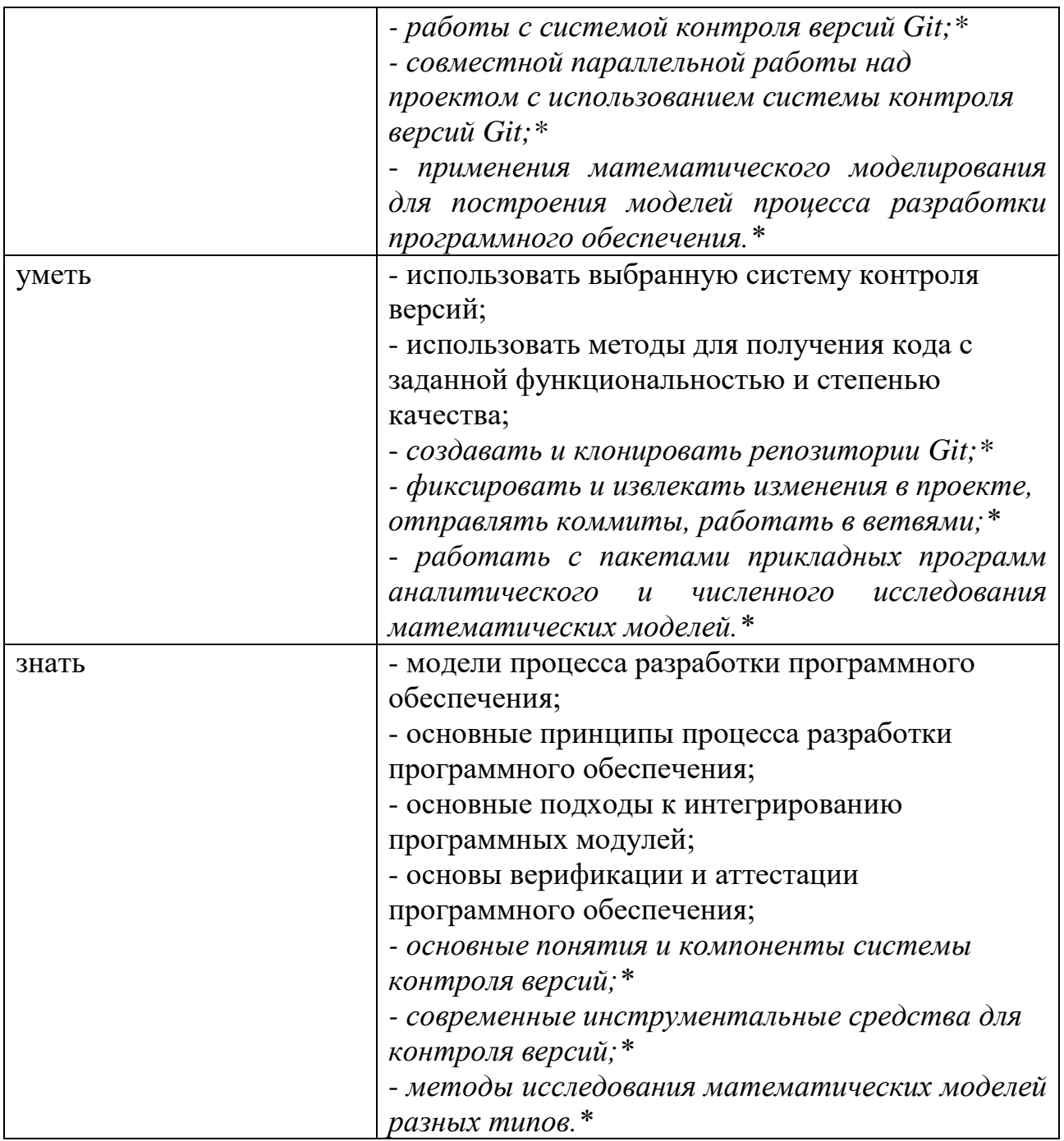

*\*Вариативная часть*

# **1.2. Количество часов, отводимое на освоение профессионального модуля** Всего часов 440

Из них на освоение МДК 152

самостоятельная работа 12

промежуточная аттестация 24, в том числе

экзамен по модулю 12

на практики, в том числе учебную 108

и производственную (по профилю специальности) 144

# 2. СТРУКТУРА И СОДЕРЖАНИЕ ПРОФЕССИОНАЛЬНОГО МОДУЛЯ<br>2.1. Структура профессионального модуля

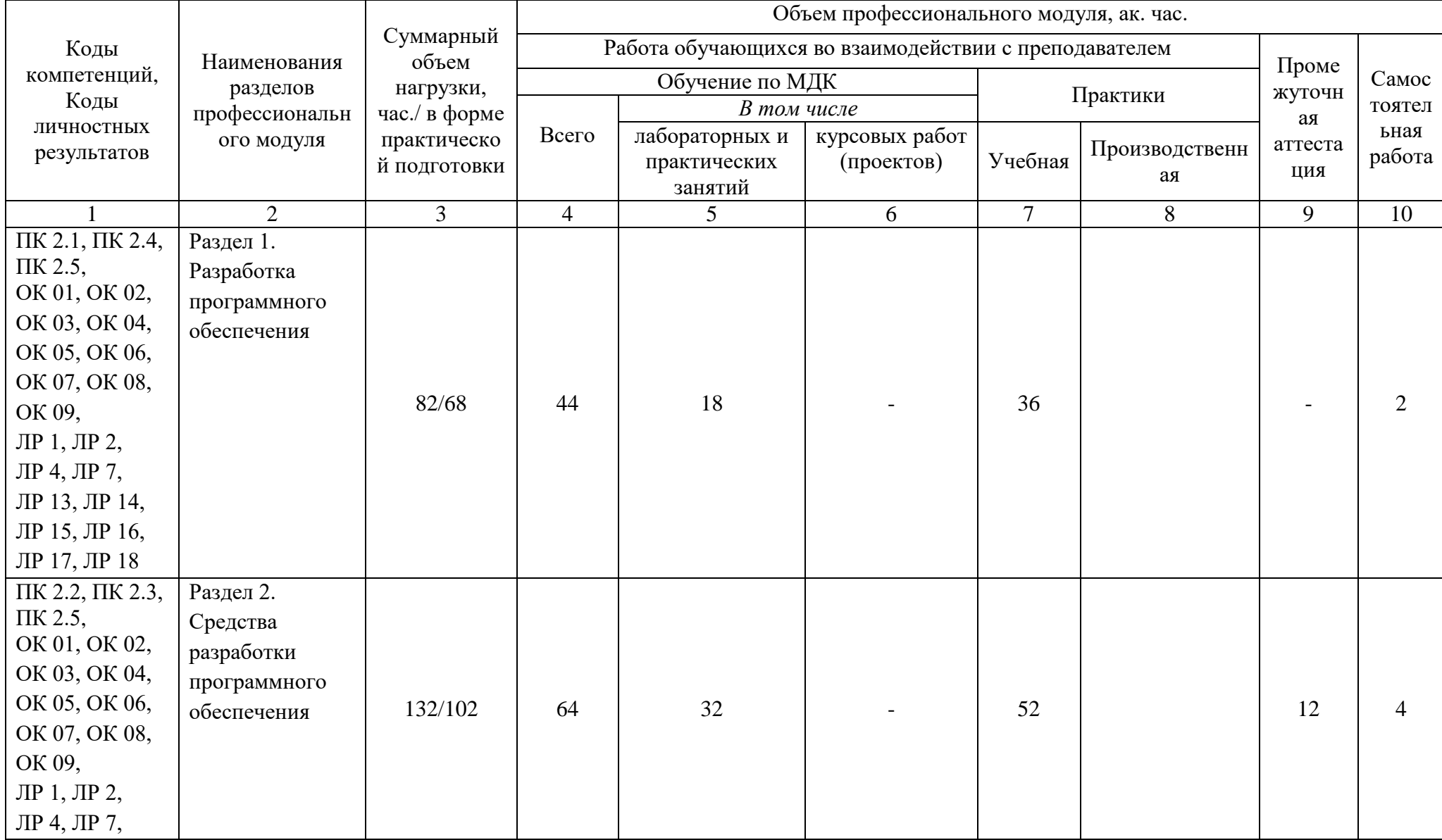

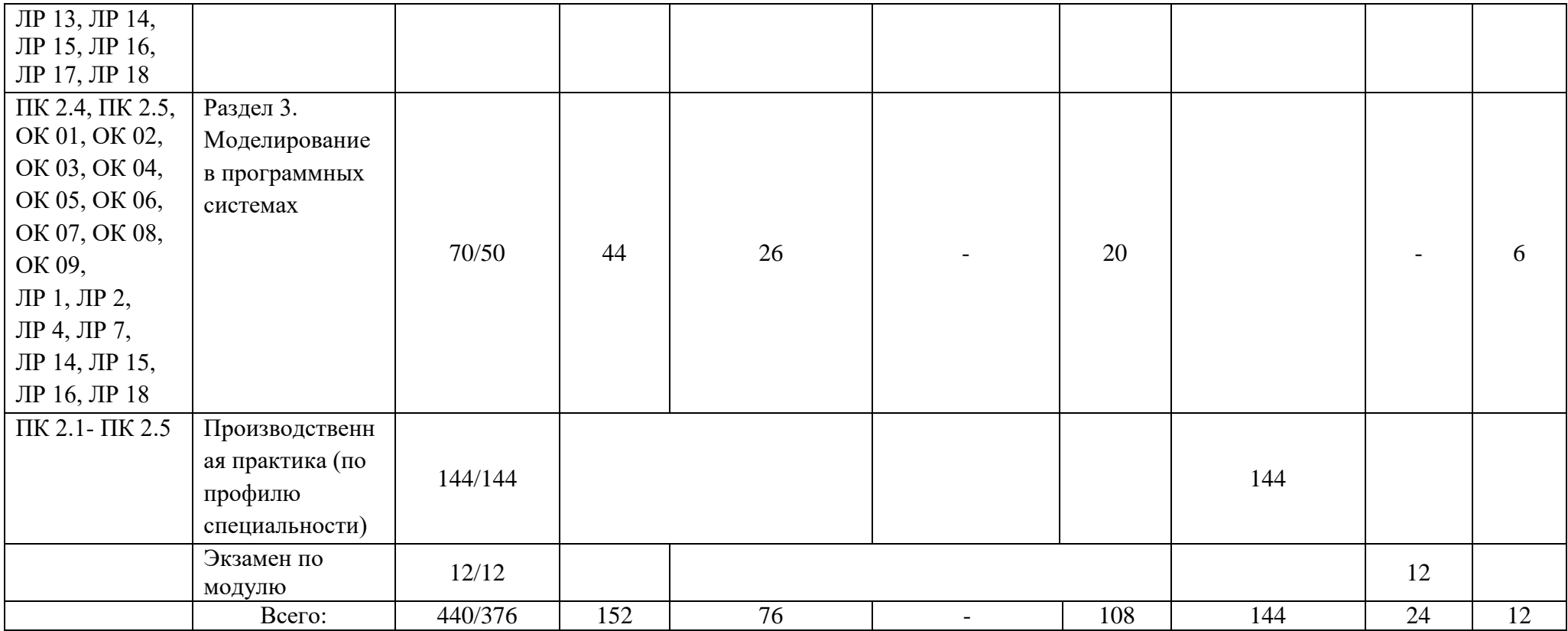

# **2.2. Тематический план и содержание профессионального модуля (ПМ)**

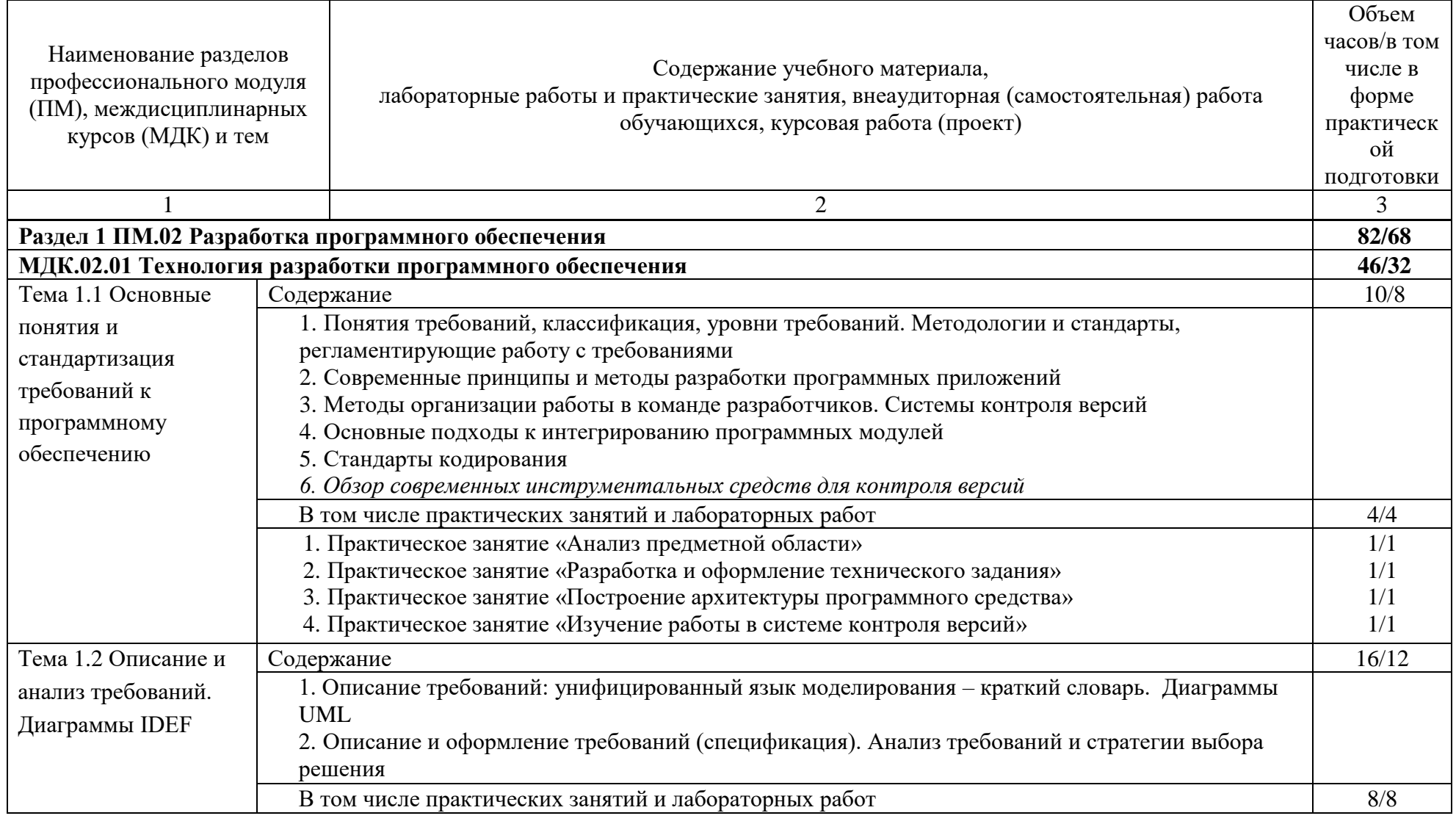

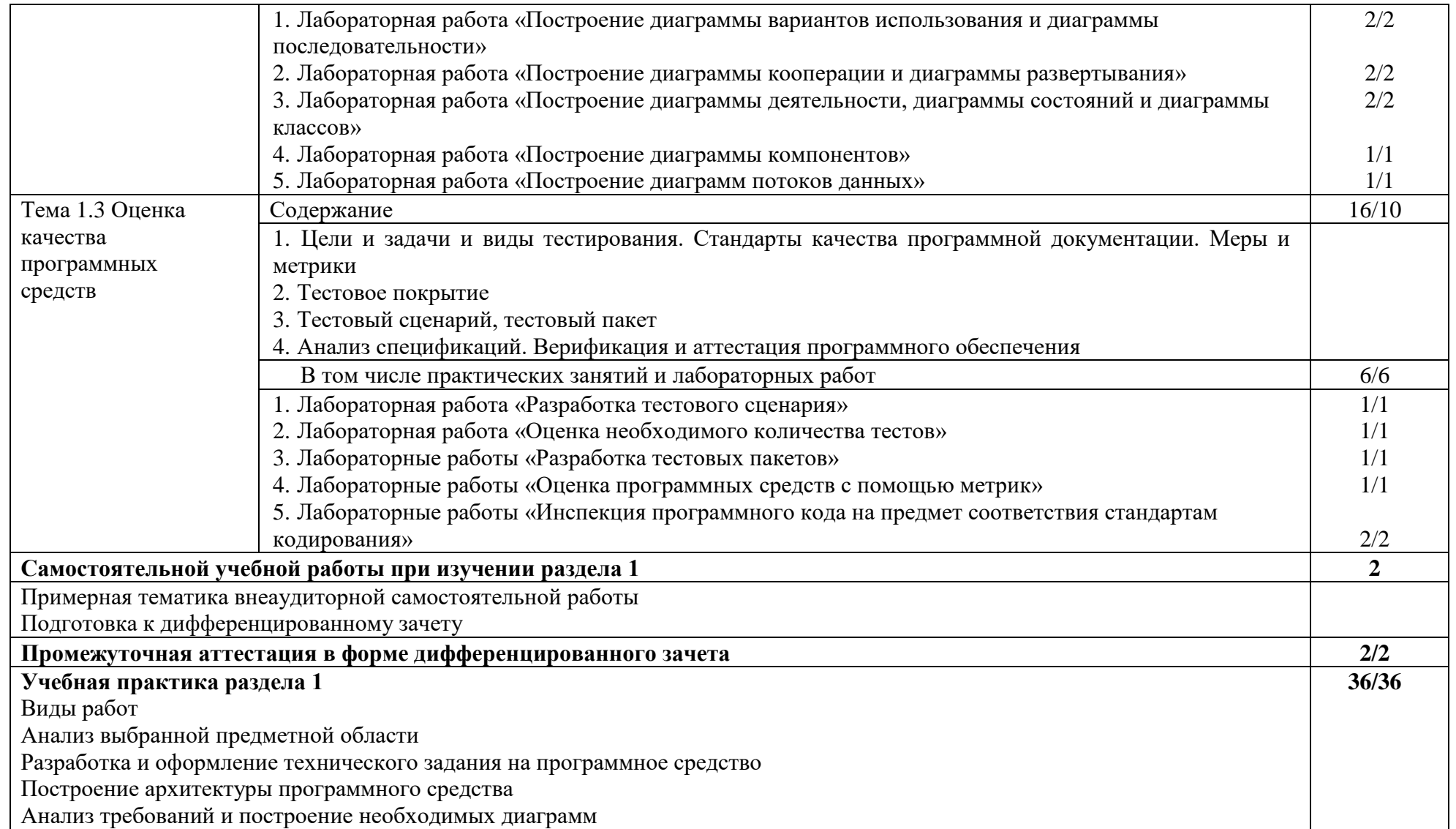

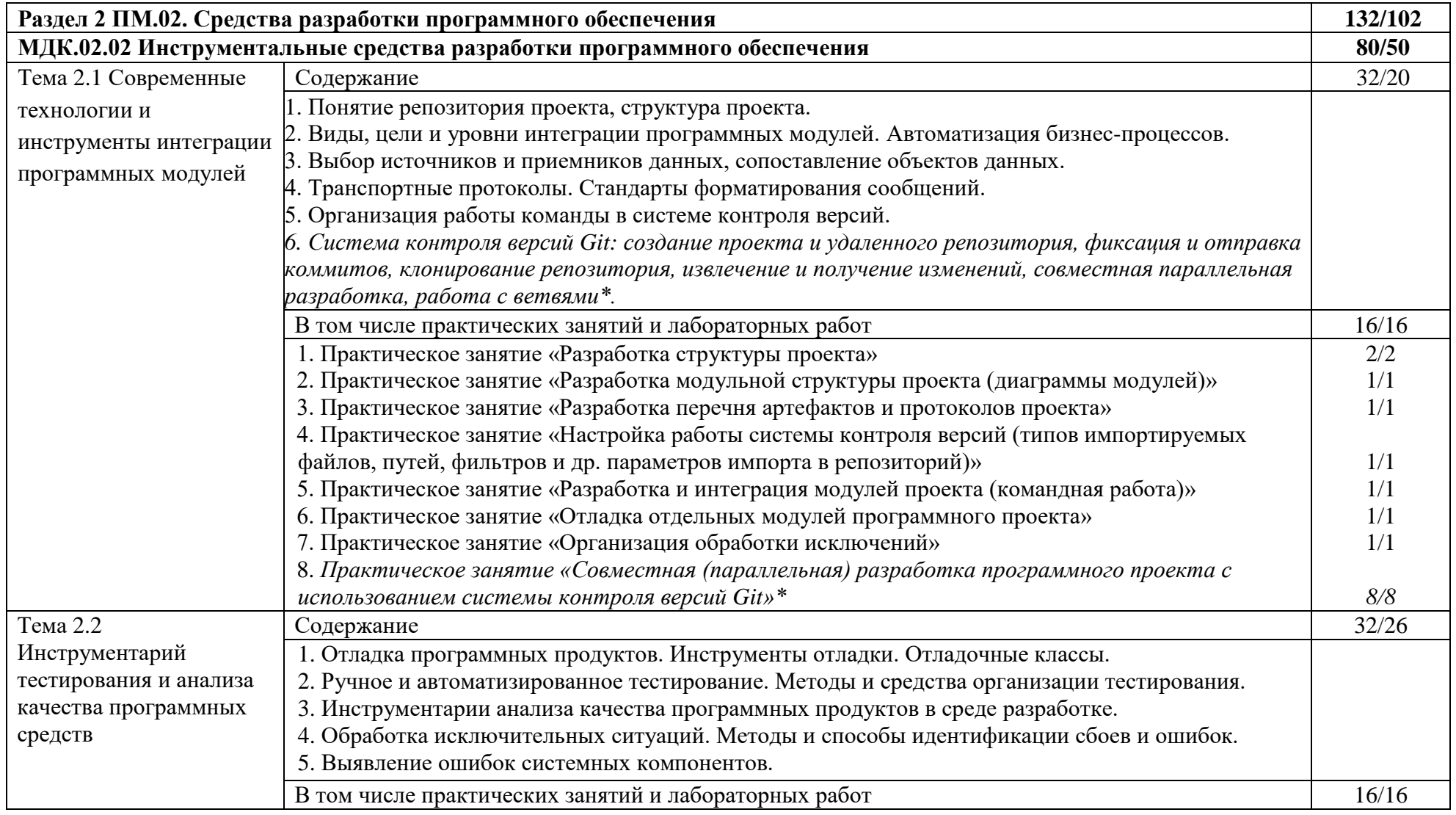

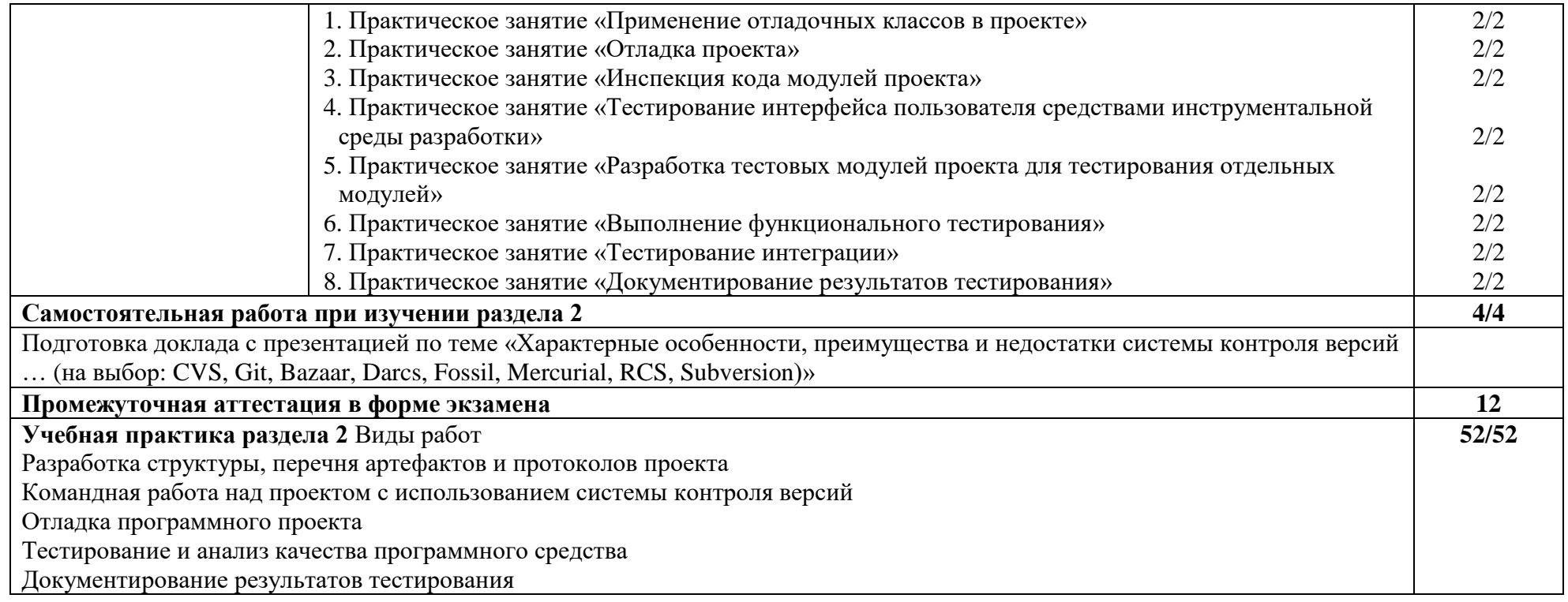

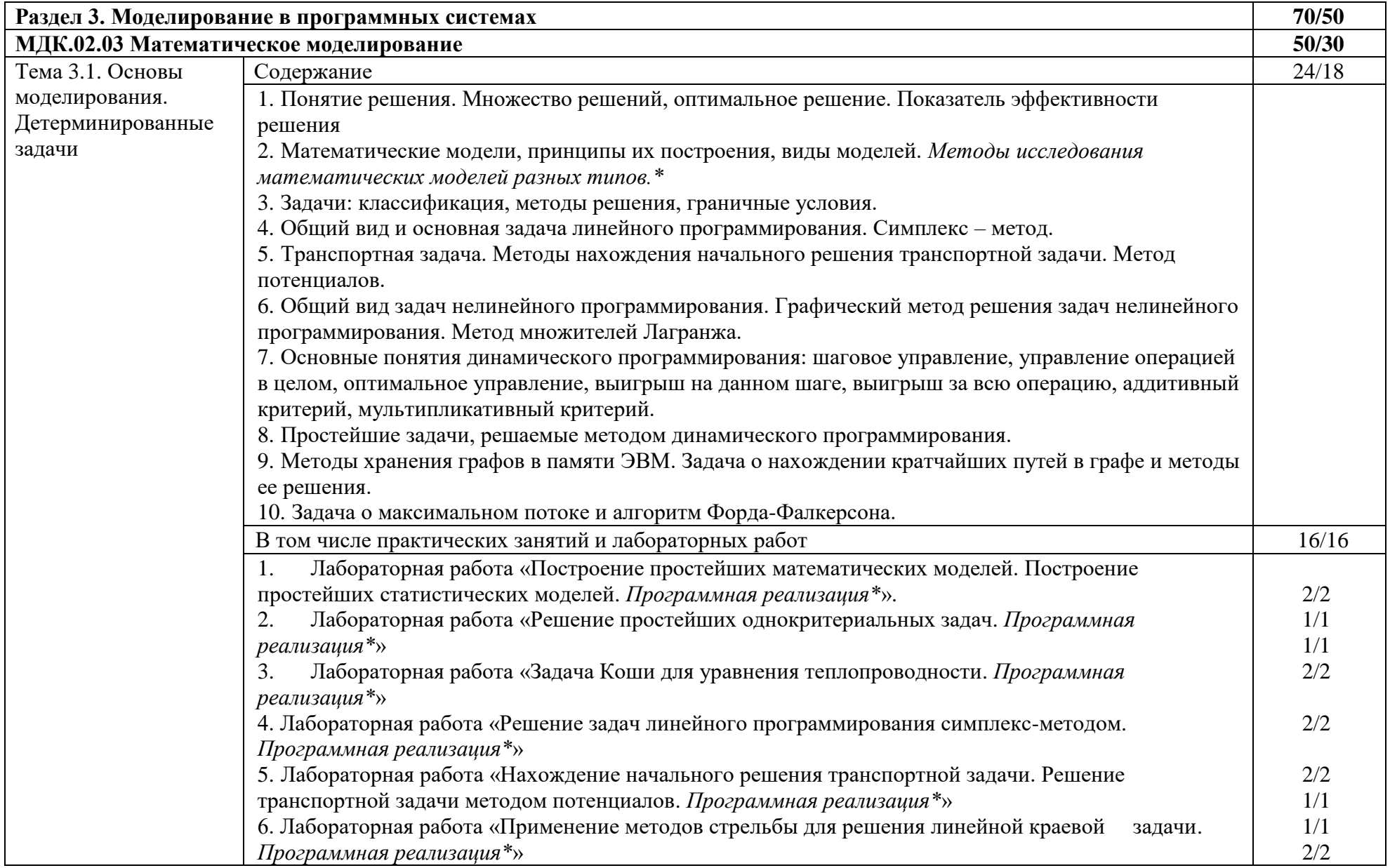

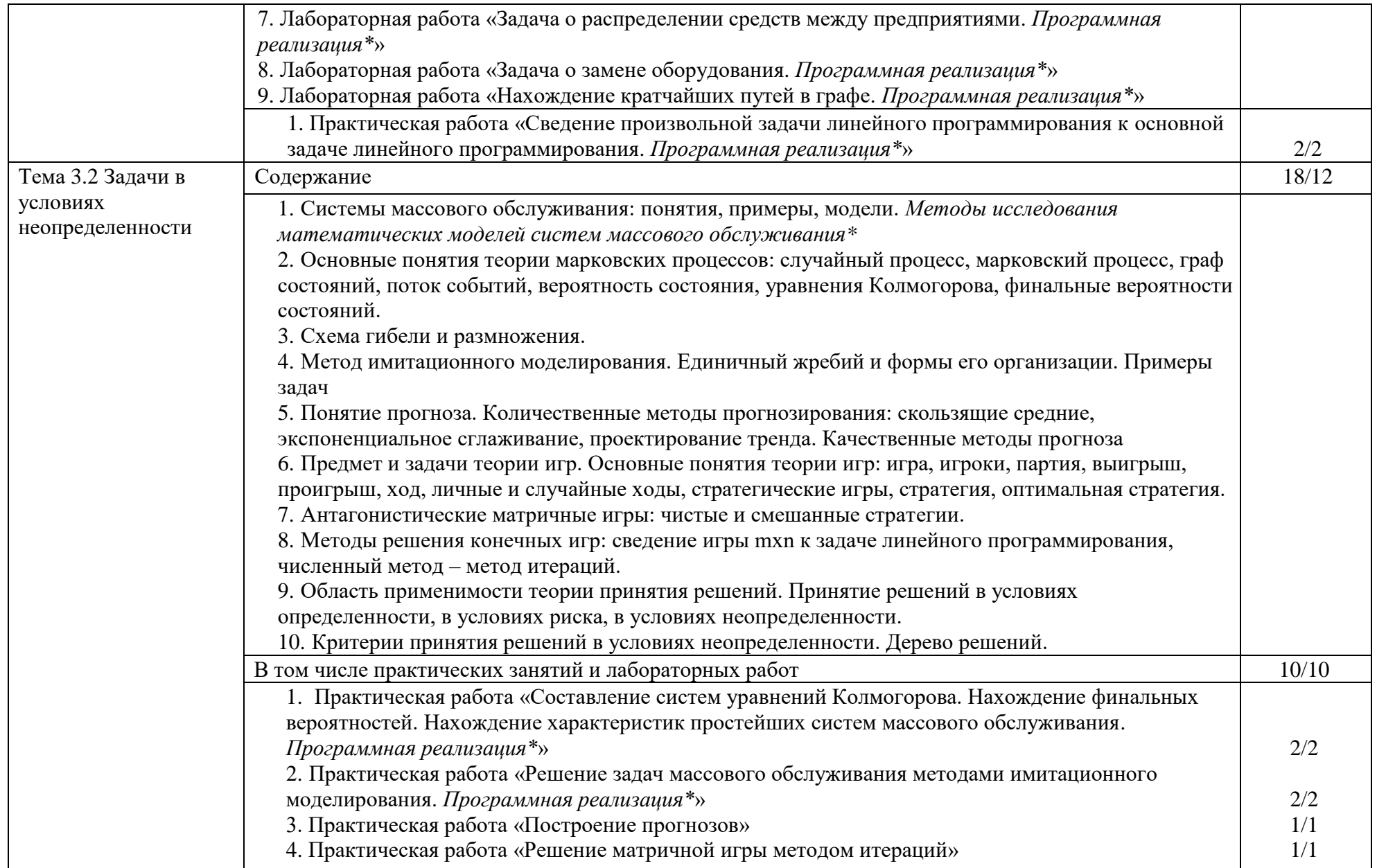

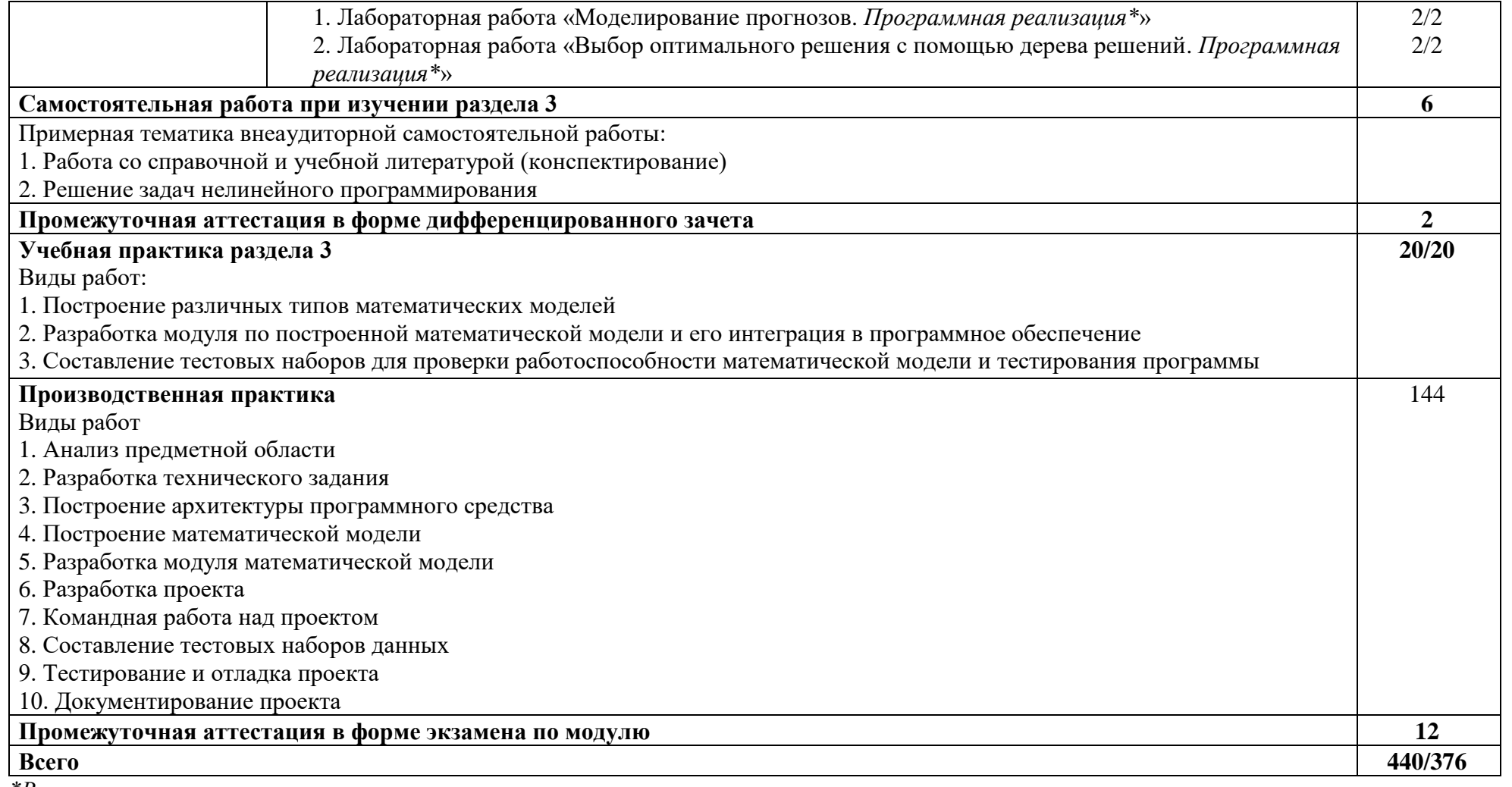

*\*Вариативная часть*

# **3. УСЛОВИЯ РЕАЛИЗАЦИИ РАБОЧЕЙ ПРОГРАММЫ ПРОФЕССИОНАЛЬНОГО МОДУЛЯ**

# **3.1. Материально-техническое обеспечение:**

должны быть предусмотрены следующие специальные помещения в соответствии с ФГОС СПО и ПООП:

# **Лаборатория вычислительной техники, архитектуры персонального компьютера и периферийных устройств**

Специализированная мебель:

Стол студенческий двухместный – 8 шт.

Стол студенческий одноместный – 12 шт.

Стулья студенческие – 28 шт.

Стол (учительский) – 1 шт.

Стул (учительский) – 1 шт.

Технические средства обучения:

Компьютер студенческий – 12 шт.

Компьютер преподавателя – 1 шт.

Мультимедиа-проектор – 1 шт.

Экран с электроприводом – 1 шт.

Колонки для воспроизведения аудио – 1 шт.

Компьютеры подключены к локальной вычислительной сети, информационно-образовательной среде Финуниверситета и сети Интернет Лицензионное программное обеспечение общего и профессионального назначения.

# **Лаборатория программирования и баз данных**

Специализированная мебель:

Стол студенческий двухместный – 8 шт.

Стол одноместный – 12 шт.

Стулья студенческие – 16 шт.

Стулья компьютерные – 12 шт.

Стол (учительский) – 1 шт.

Стул (учительский) – 1 шт.

Доска маркерная – 1 шт.

Шкаф – 1 шт.

Технические средства обучения:

Мультимедиа-проектор – 1 шт.

Экран –  $1 \text{ mT}$ .

Компьютер студенческий – 12 шт.

Компьютер преподавателя – 1 шт.

Лицензионное программное обеспечение общего и профессионального назначения.

Компьютеры подключены к локальной вычислительной сети, информационно-образовательной среде Финуниверситета и сети Интернет Учебно-наглядные и методические пособия, учебно-методическая документация

# **3.2. Информационное обеспечение обучения 3.2.1. Печатные издания**

Нормативно-правовые документы:

1. Единая система программной документации. – Текст: электронный. – URL: [https://standartgost.ru/0/2880-](https://standartgost.ru/0/2880-edinaya_sistema_programmnoy_dokumentatsii)

[edinaya\\_sistema\\_programmnoy\\_dokumentatsii](https://standartgost.ru/0/2880-edinaya_sistema_programmnoy_dokumentatsii)

Основная литература:

1. [Агальцов, В.](http://cat.library.fa.ru/zgate.exe?ACTION=follow&SESSION_ID=3732&TERM=%D0%90%D0%B3%D0%B0%D0%BB%D1%8C%D1%86%D0%BE%D0%B2,%20%D0%92.%D0%9F.%5B1,1004,4,101%5D&LANG=rus) П. Математические методы в программировании : Учебник для студ. СПО обуч. по спец. "Информатика и вычислительная техника" / В. П. Агальцов .-2-е изд., перераб. и доп. .- М. : ИД "Форум",  $2017 - 240$  с. + Тираж 2000 экз. — (Профессиональное образование). — ISBN 978-5-8199-0410-7.

2. [Перлова, О.Н.](http://cat.library.fa.ru/zgate.exe?ACTION=follow&SESSION_ID=3732&TERM=%D0%9F%D0%B5%D1%80%D0%BB%D0%BE%D0%B2%D0%B0,%20%D0%9E.%D0%9D.%5B1,1004,4,101%5D&LANG=rus) Проектирование и разработка информационных систем : учебник для студентов среднего профессионального образования по специальности "Информационные системы и программирование" / О.Н. Перлова, О.П. Ляпина, А.В. Гусева .- 2-е изд., стер. .- Москва : Академия, 2018 .— 253 с. + Тираж 2000 экз. - (Профессиональное образование). -ISBN 978-5-4468-7417-0.

# **3.2.2. Электронные издания (электронные ресурсы)**

1. Гагарина, Л. Г. Технология разработки программного обеспечения: учебное пособие / Л.Г. Гагарина, Е.В. Кокорева, Б.Д. Сидорова-Виснадул ; под ред. Л.Г. Гагариной. — Москва: ФОРУМ : ИНФРА-М, 2022. — 400 с. — (Среднее профессиональное образование). - ISBN 978-5-8199-0812-9. - Текст: электронный. - URL: https://znanium.com/catalog/product/1794453 (дата обращения: 08.06.2022). – Режим доступа: по подписке.

2. Веб-сервис для построения диаграмм. – URL:<https://app.diagrams.net/>

3. Веб-сервис для построения диаграмм UML. – URL: <https://plantuml.com/ru/>

4. Веб-сервис системы управления версиями Github.com. – URL: <https://github.com/>

5. Документация по Visual Studio. – URL: [https://docs.microsoft.com/ru](https://docs.microsoft.com/ru-ru/visualstudio/windows/?view=vs-2019&preserve-view=true)[ru/visualstudio/windows/?view=vs-2019&preserve-view=true](https://docs.microsoft.com/ru-ru/visualstudio/windows/?view=vs-2019&preserve-view=true)

6. Курс Intuit: Введение в математическое моделирование. – URL: <https://www.intuit.ru/studies/courses/2260/156/info>

7. Курс Intuit: Введение в математическое программирование. – URL: <https://www.intuit.ru/studies/courses/1020/188/info>

8. Курс Intuit: Основы математического моделирования. – URL: <https://www.intuit.ru/studies/courses/66/66/info>

9. Курс Intuit: Теория игр и исследование операций. – URL: <https://www.intuit.ru/studies/courses/676/532/info>

10. Руководство по WPF. – URL:<https://metanit.com/sharp/wpf/>

11. Учебно-методический комплекс WSR по компетенции «Программные решения для бизнеса». – URL: <https://nationalteam.worldskills.ru/skills/programmnye-resheniya-dlya-biznesa/>

# **3.2.3. Дополнительные источники**

1. Разработка и эксплуатация автоматизированных информационных систем: учебное пособие для студентов учреждений среднего профессионального образования по специальности "Информатика и вычислительная техника" / Д.Э. Фуфаев, Э.В. Фуфаев .— 6-е изд., стер. .— Москва: Академия, 2018 .— 302 с. + Тираж 1000 экз. — (Профессиональное образование) .— На обл. загл. сер.: Профессиональное образование. Профессиональный модуль. — ISBN 978-5-4468-6739-4.

# **3.3. Организация образовательного процесса**

Междисциплинарные связи с дисциплинами: ОПП.01 Математика, ОПП.02 Информатика, ОП.04 Основы алгоритмизации программирования, ОП.08 Основы проектирования баз данных, ОП.09 Стандартизация, сертификация и техническое документоведение.

Требования к организации учебной практики:

Практическая подготовка при проведении практики организуется путем непосредственного выполнения обучающимся определенных видов работ, связанных с будущей профессиональной деятельностью в рамках профессиональных модулей ОПОП СПО.

Документом, регламентирующим практику, является рабочая программа практики.

Программы практик разрабатываются и утверждаются Колледжем в установленном порядке с учетом требований ФГОС СПО, профессиональных стандартов.

Изучение модуля завершается экзаменом по модулю.

# **4. КОНТРОЛЬ И ОЦЕНКА РЕЗУЛЬТАТОВ ОСВОЕНИЯ ПРОФЕССИОНАЛЬНОГО МОДУЛЯ (ВИДА ПРОФЕССИОНАЛЬНОЙ ДЕЯТЕЛЬНОСТИ)**

Контроль и оценка результатов осуществляется преподавателем в процессе проведения учебных занятий в форме: устного опроса, выполнения заданий на практических занятиях, решения практикоориентированных задач, выполнения тестовых заданий, а также проведения промежуточной аттестации в форме дифференцированного зачета, экзамена, экзамена по модулю.

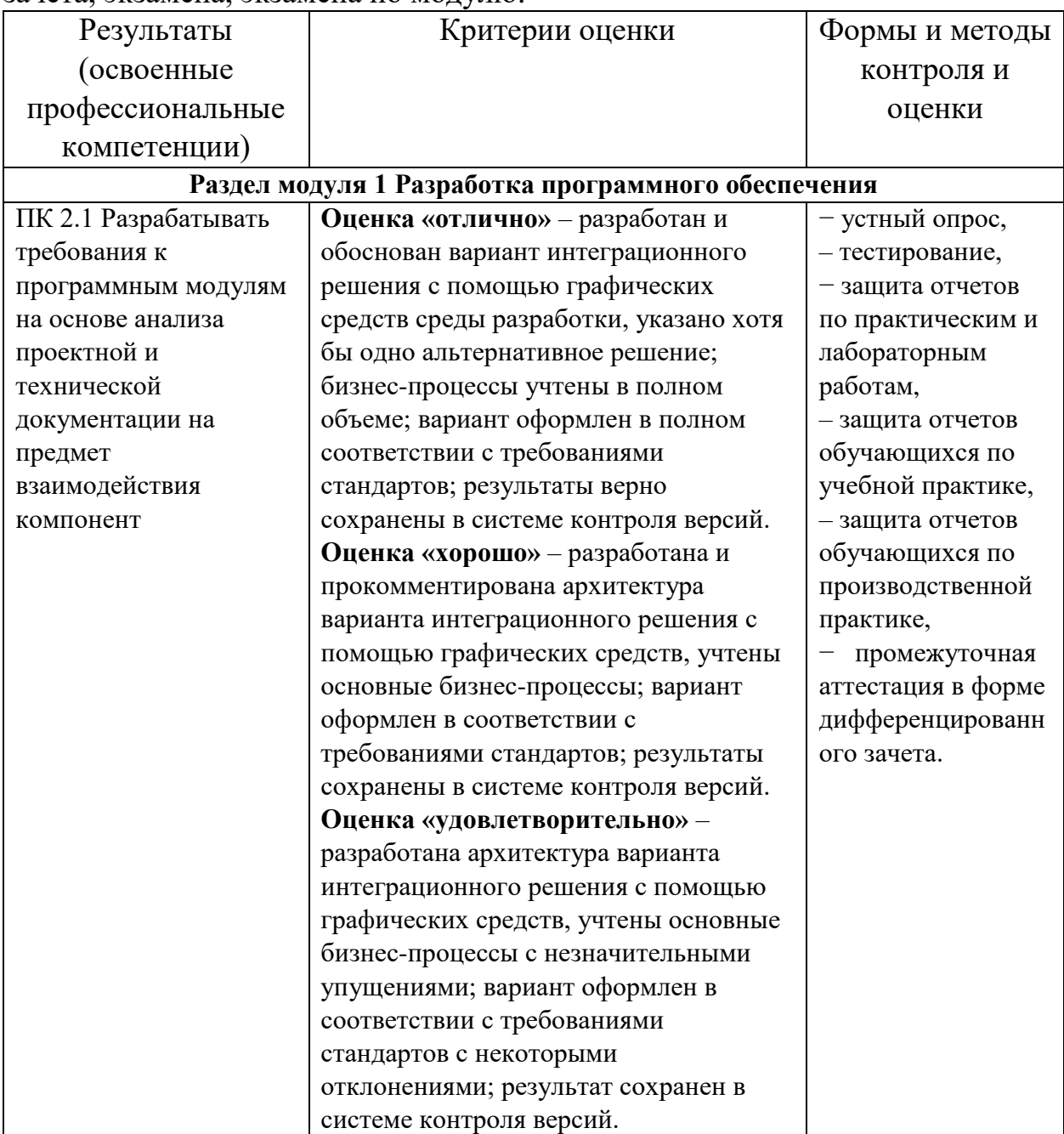

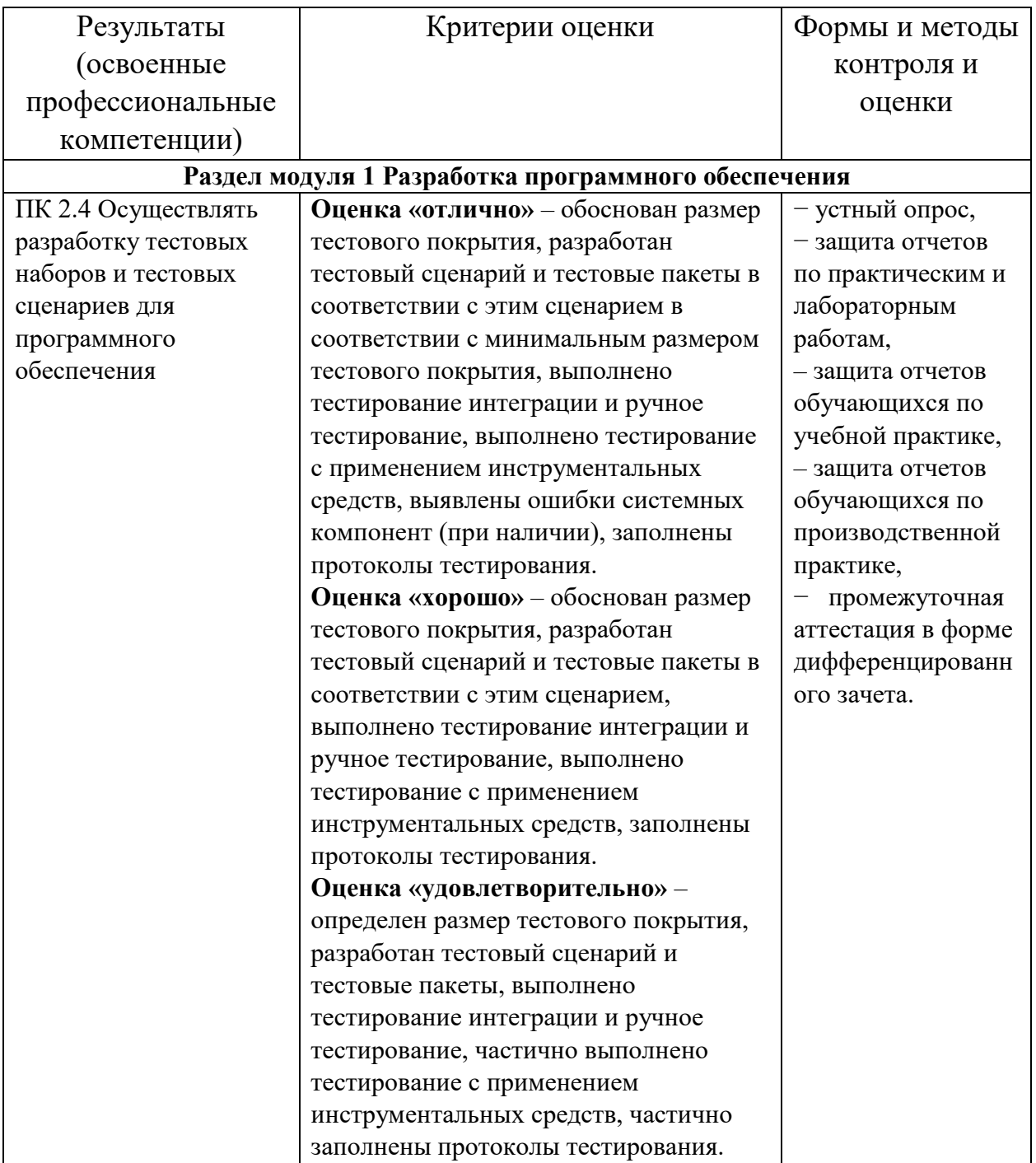

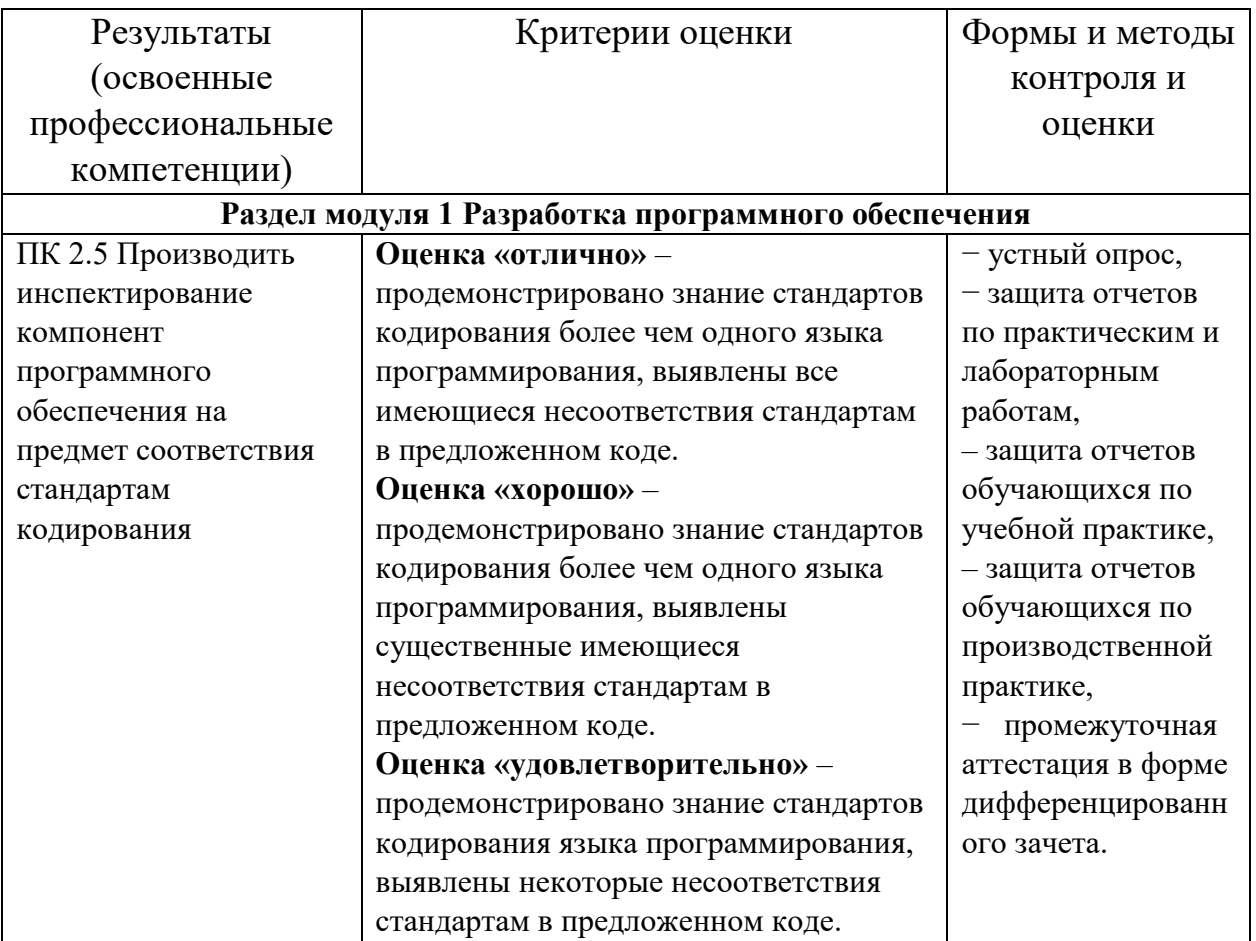

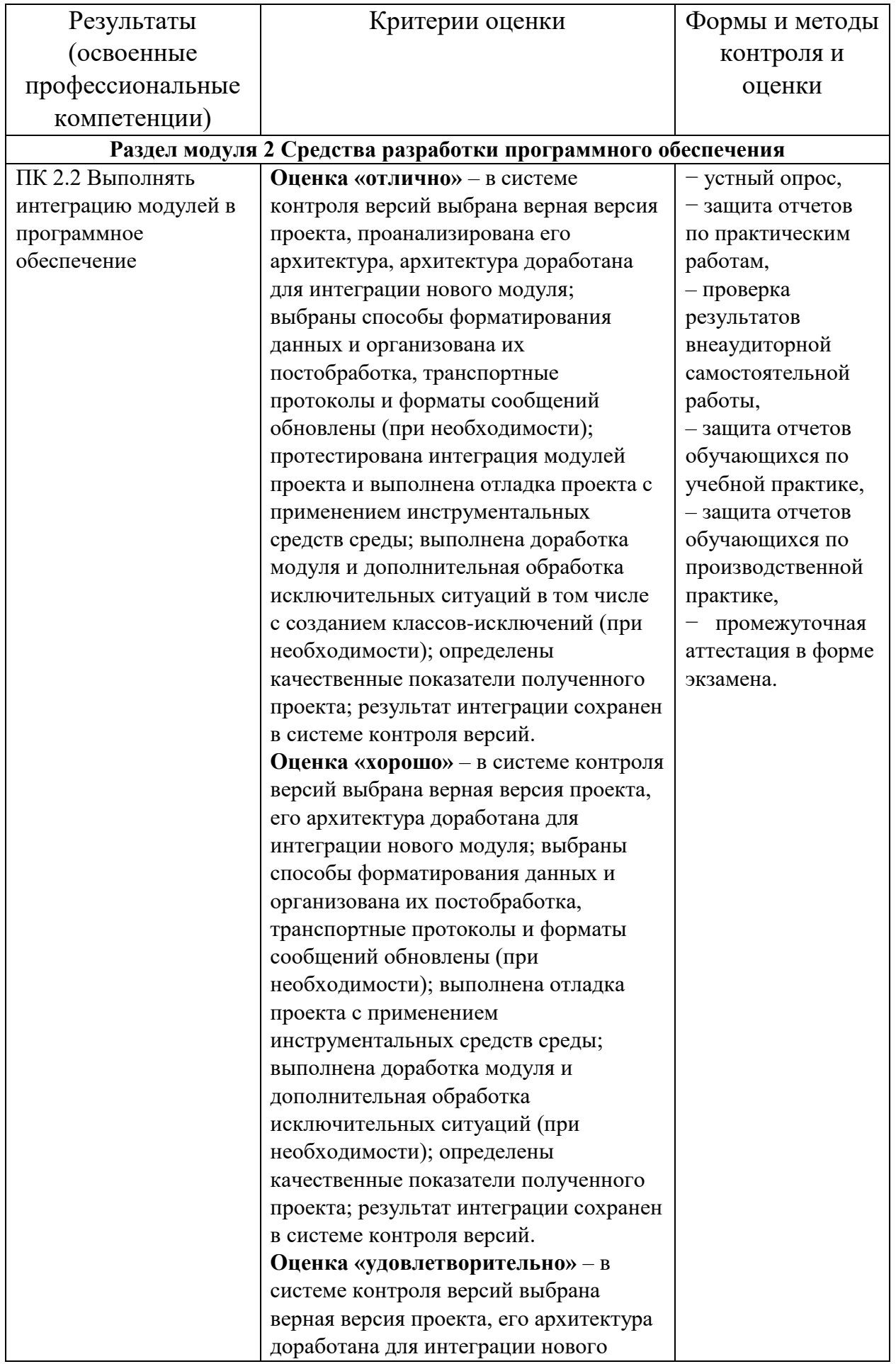

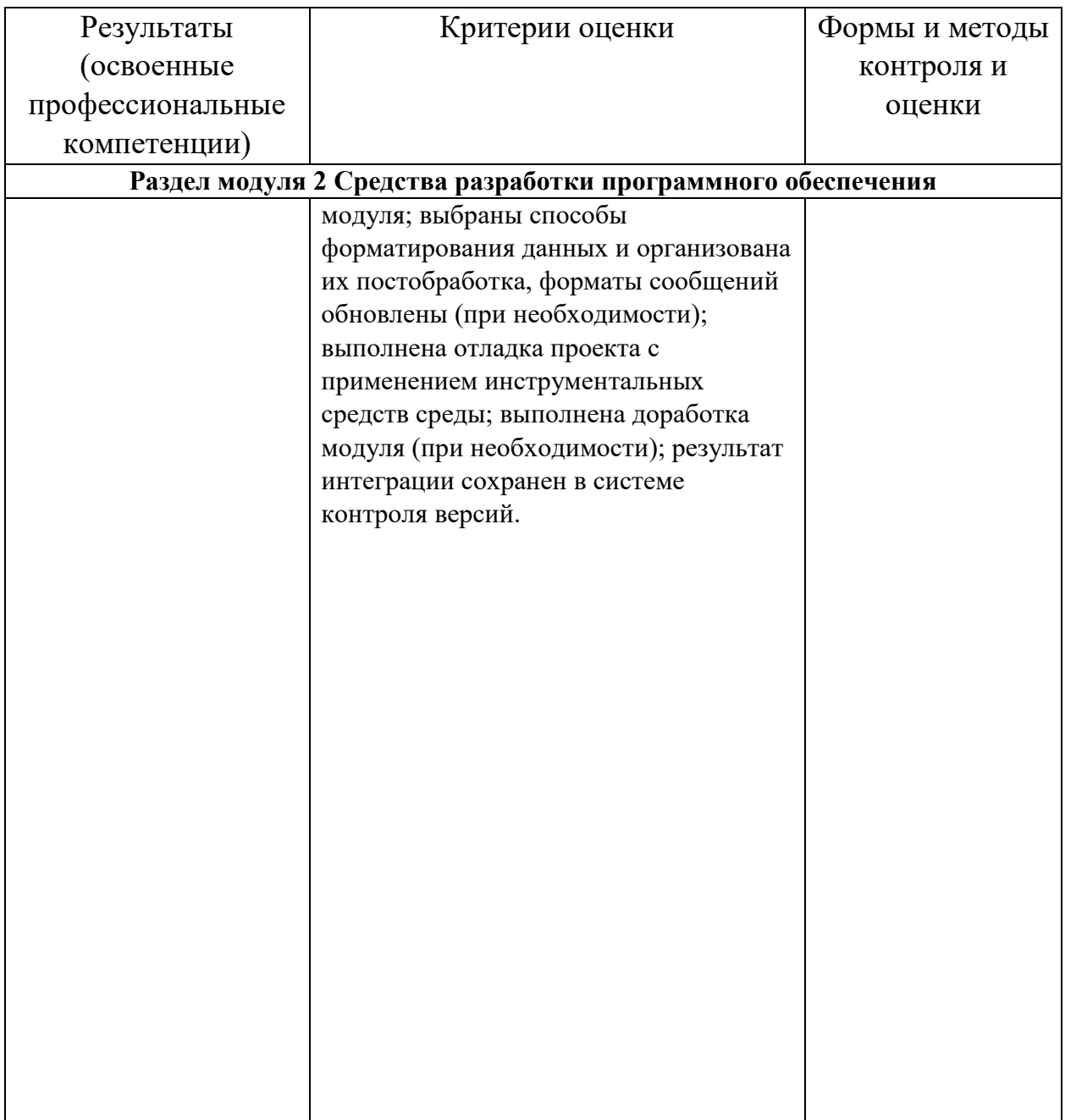

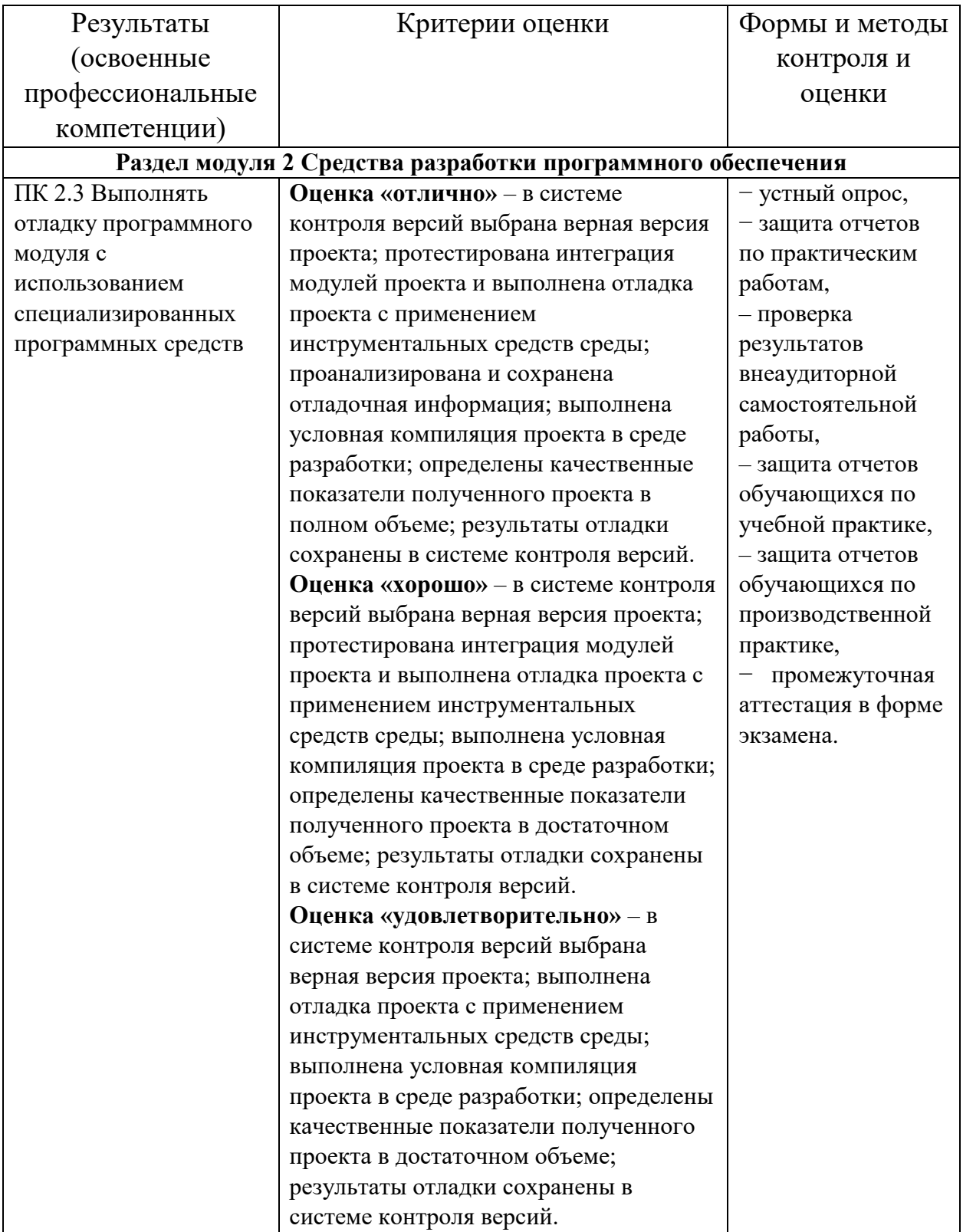

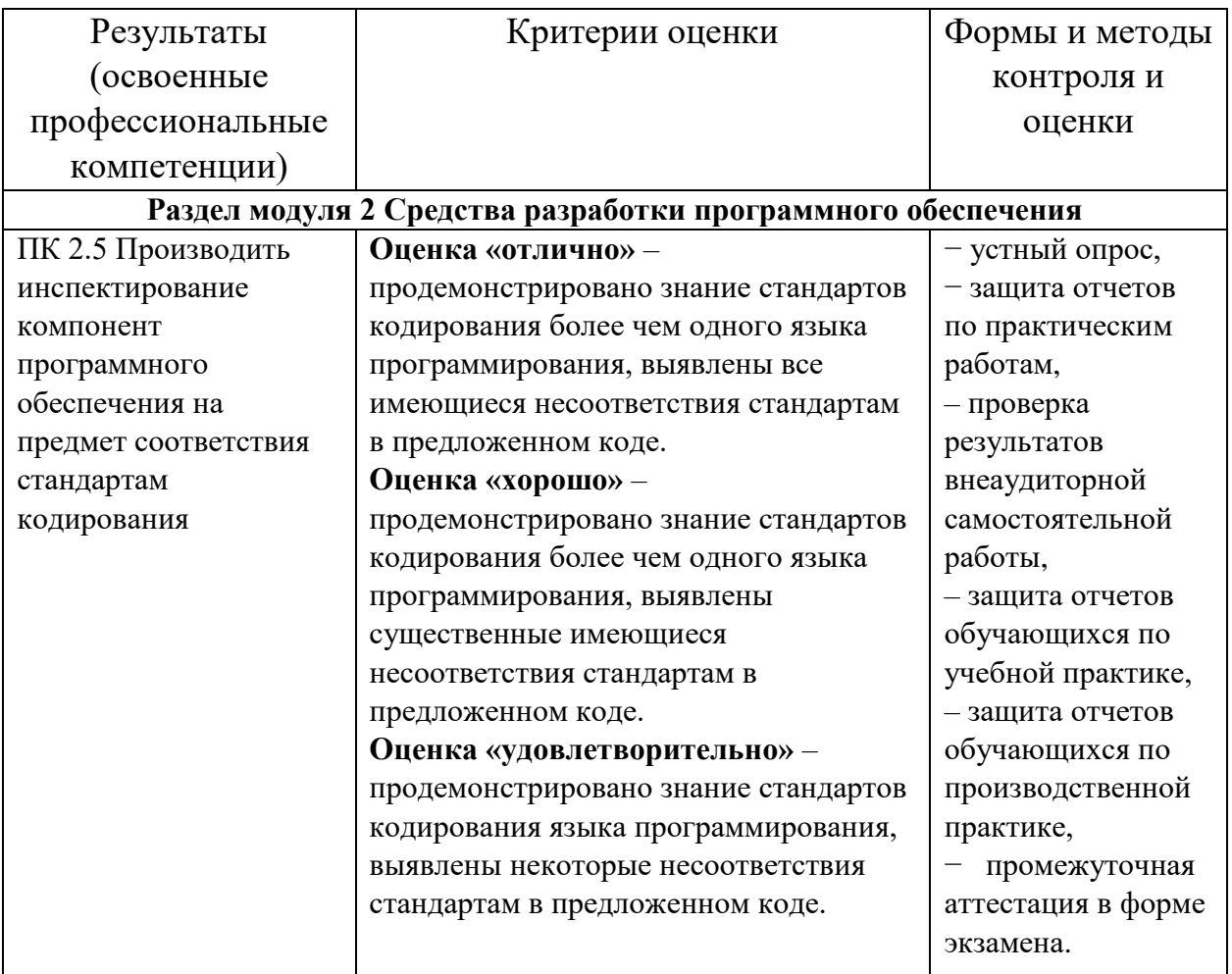

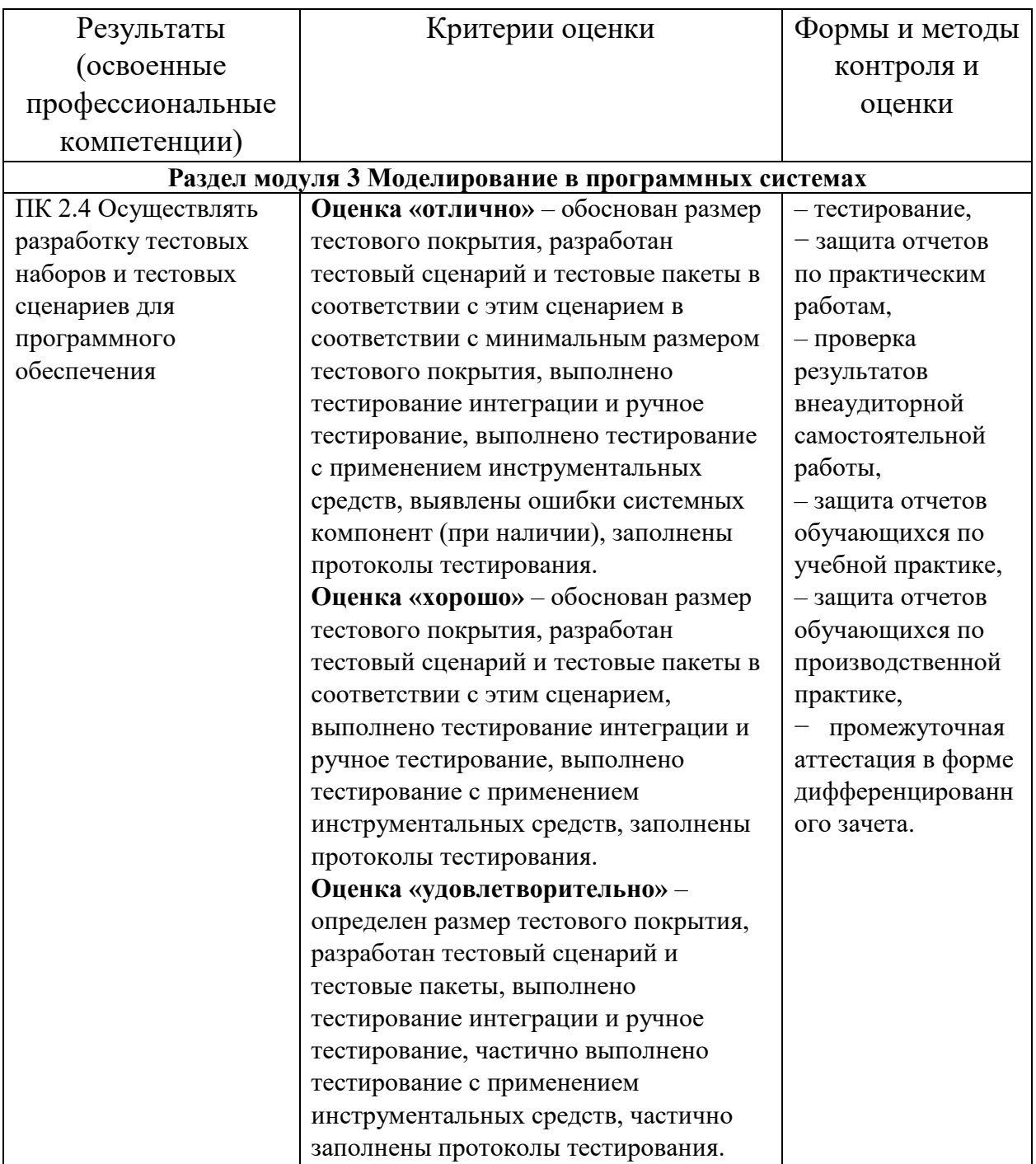

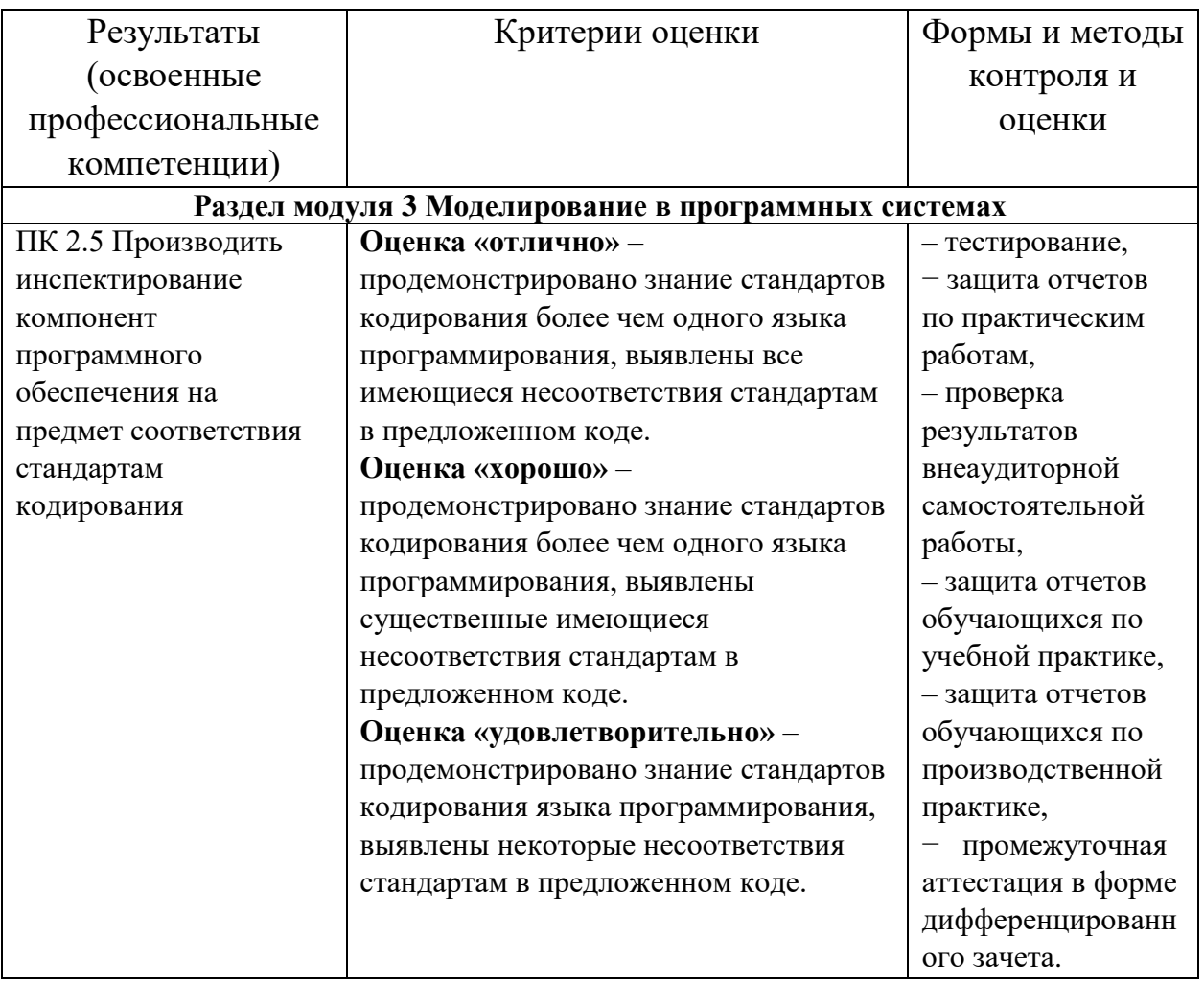

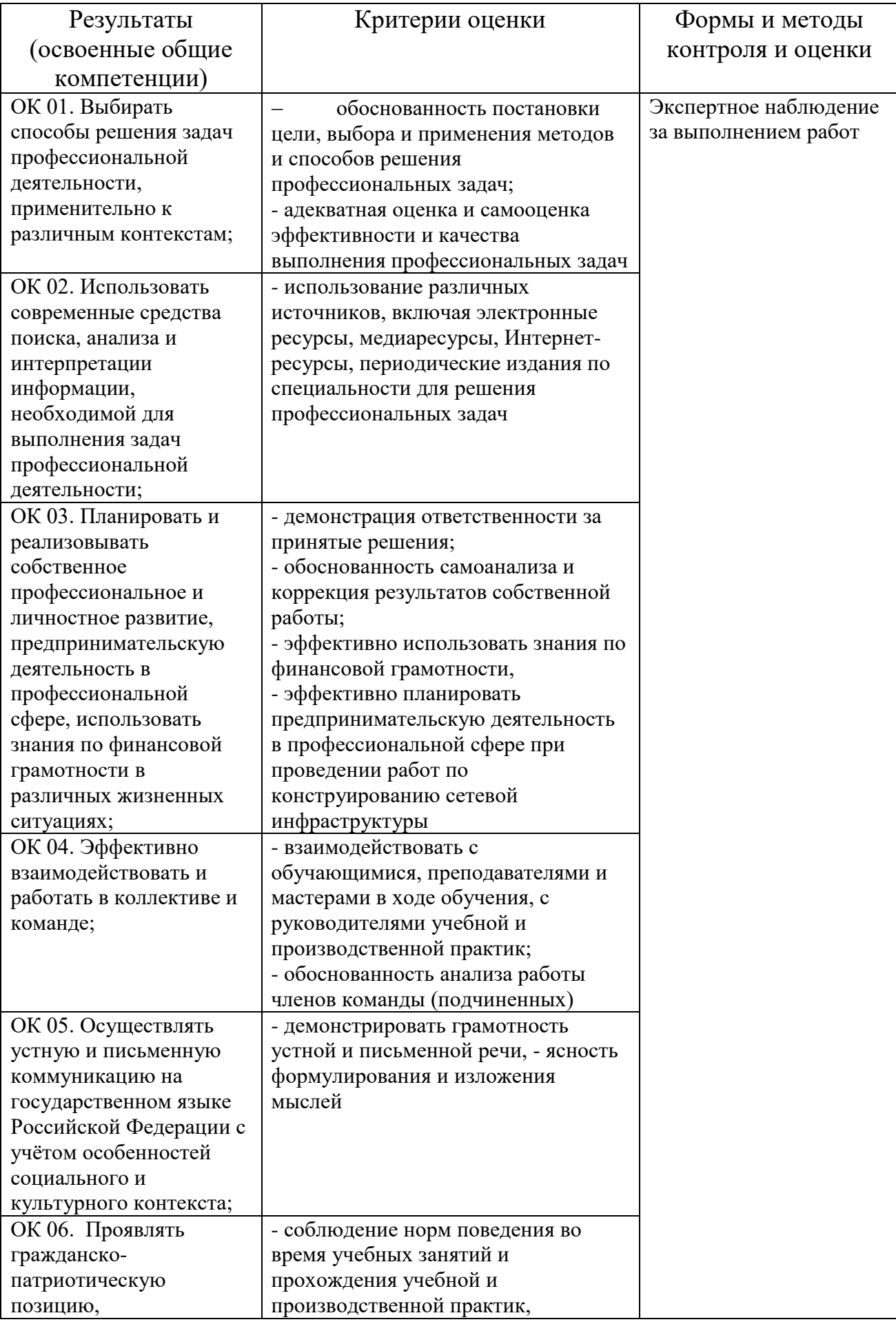

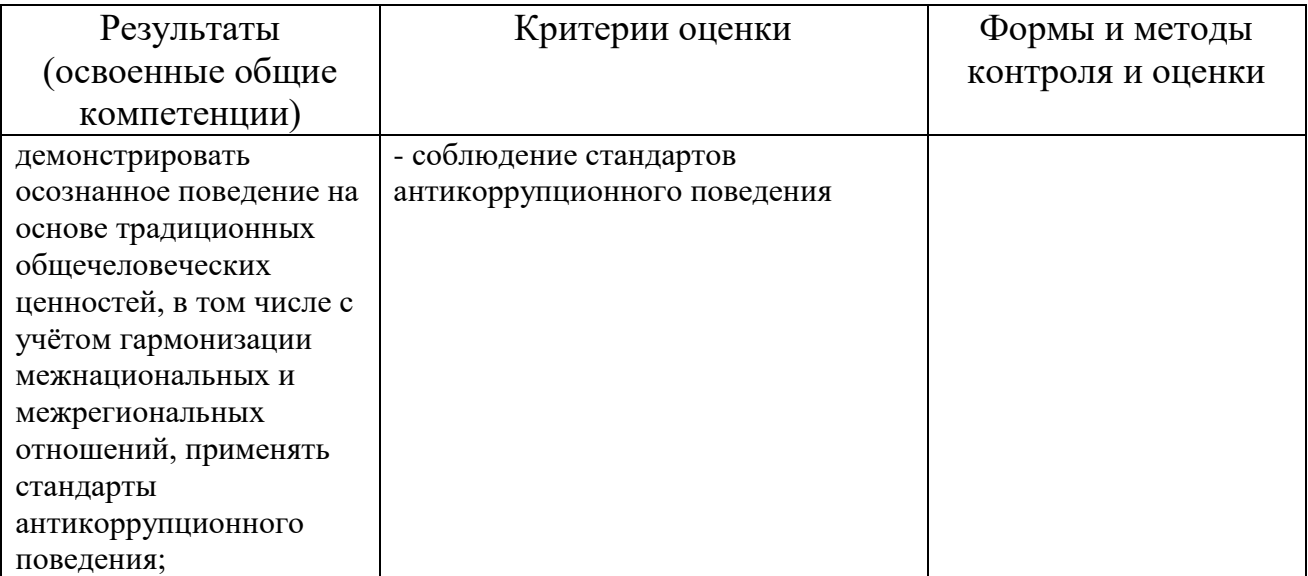